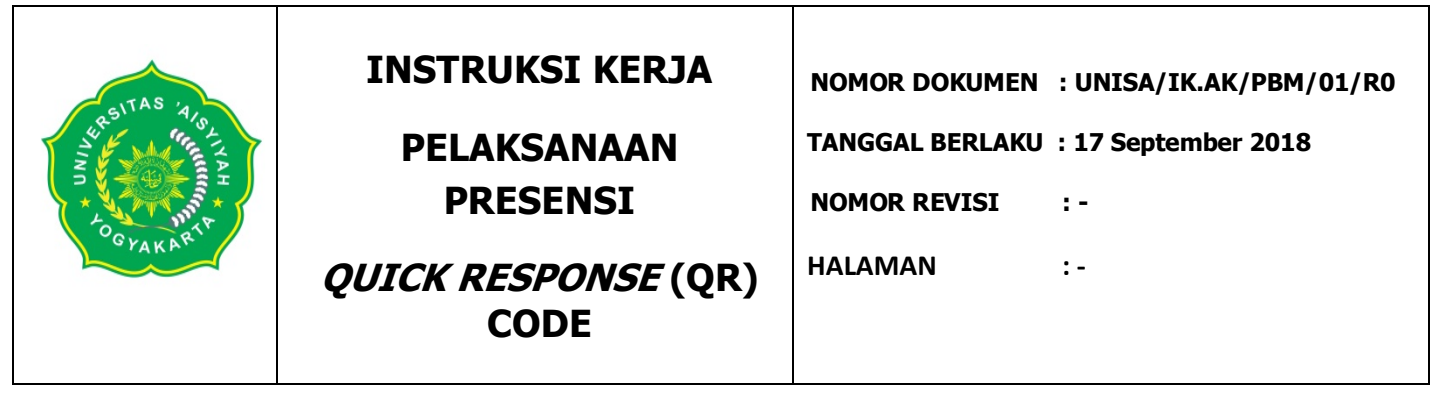

## **1. TUJUAN**

- : Menjamin proses perkuliahan semua strata dapat berjalan baik sesuai dengan ketentuan yang berlaku.
- 2. RUANG LINGKUP : Berlaku untuk proses perkuliahan semua program studi di Universitas 'Aisyiyah
	- Yogyakarta
- **3**. **PENANGGUNG JAWAB PELAKSANA INSTRUKSI KERJA**
	-
- : Kepala Biro Akademik
- **4. INSTRUKSI KERJA** :

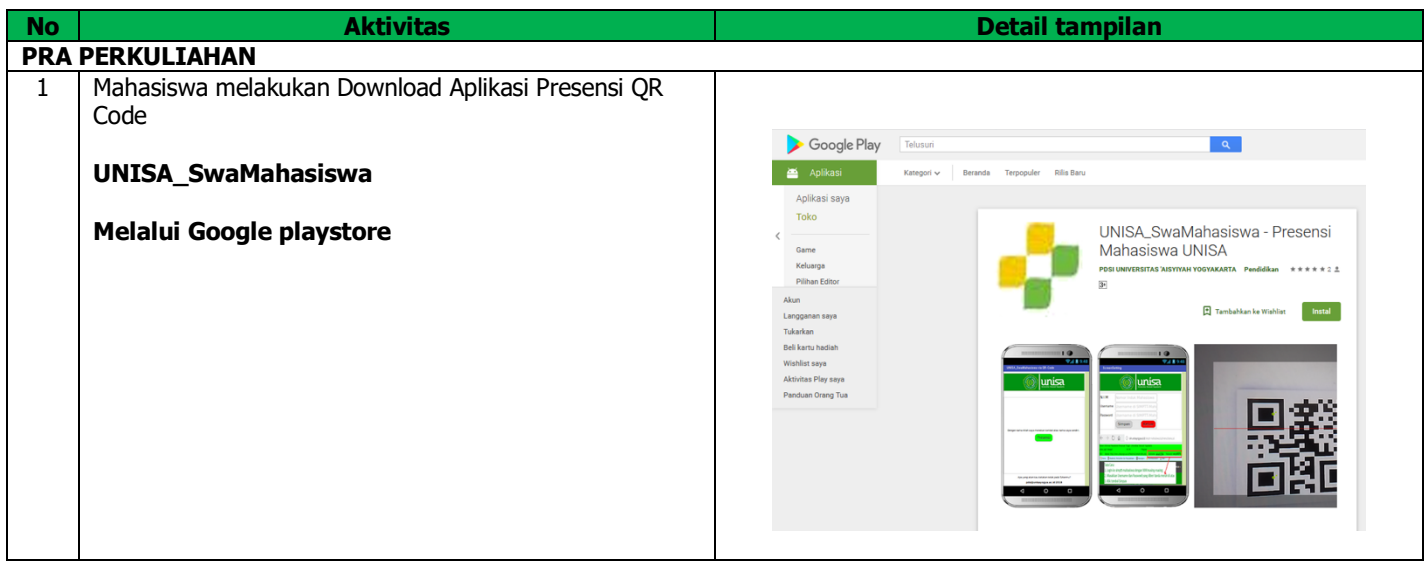

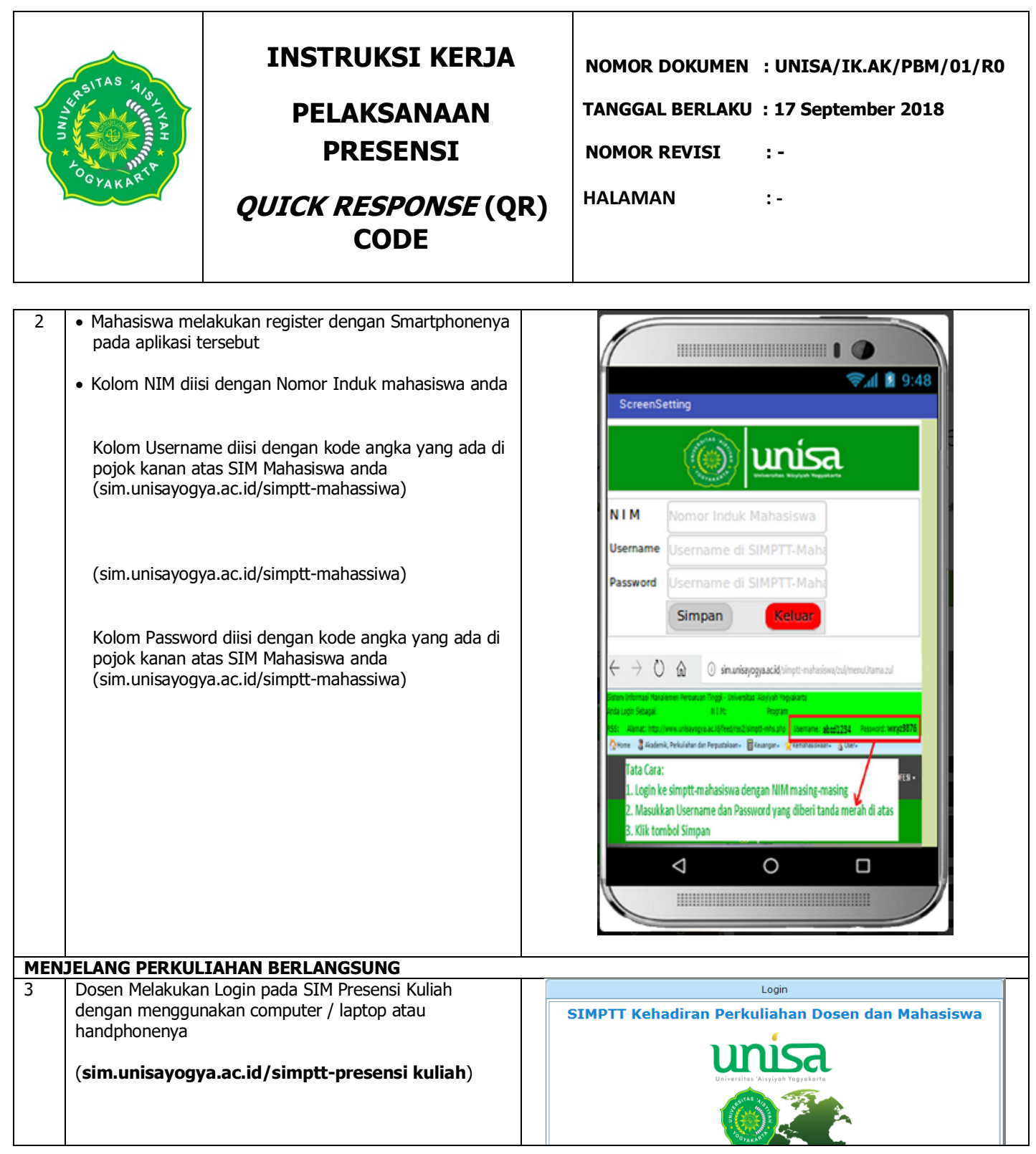

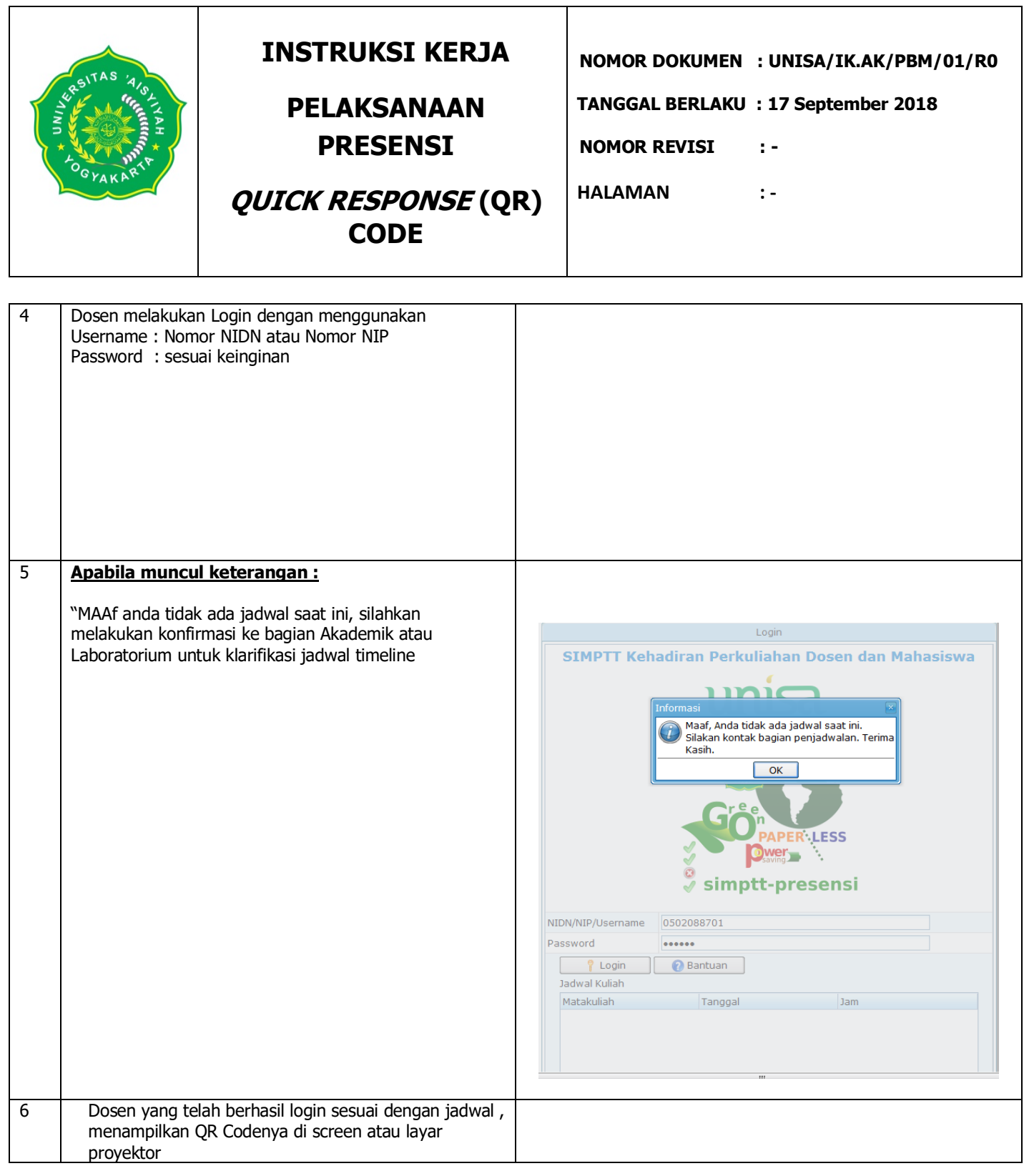

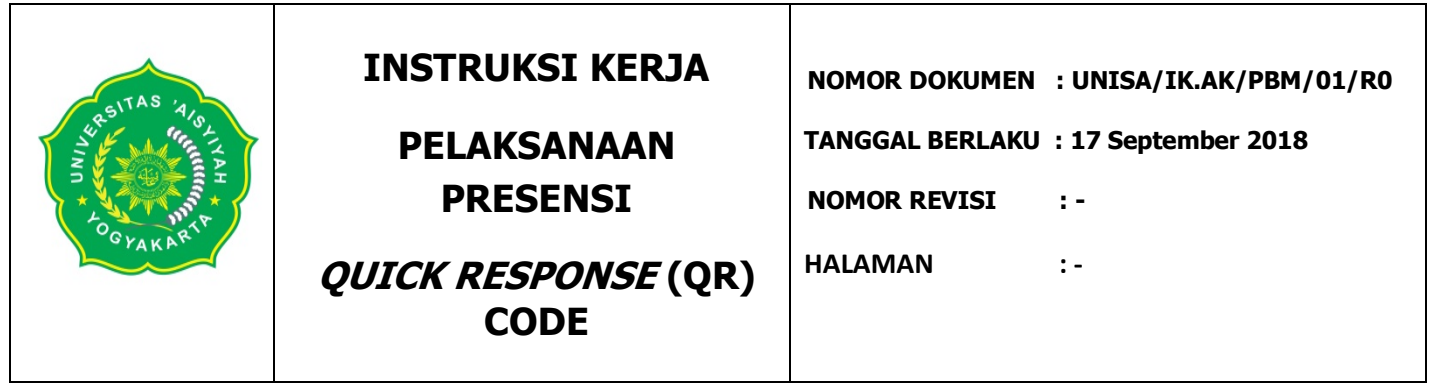

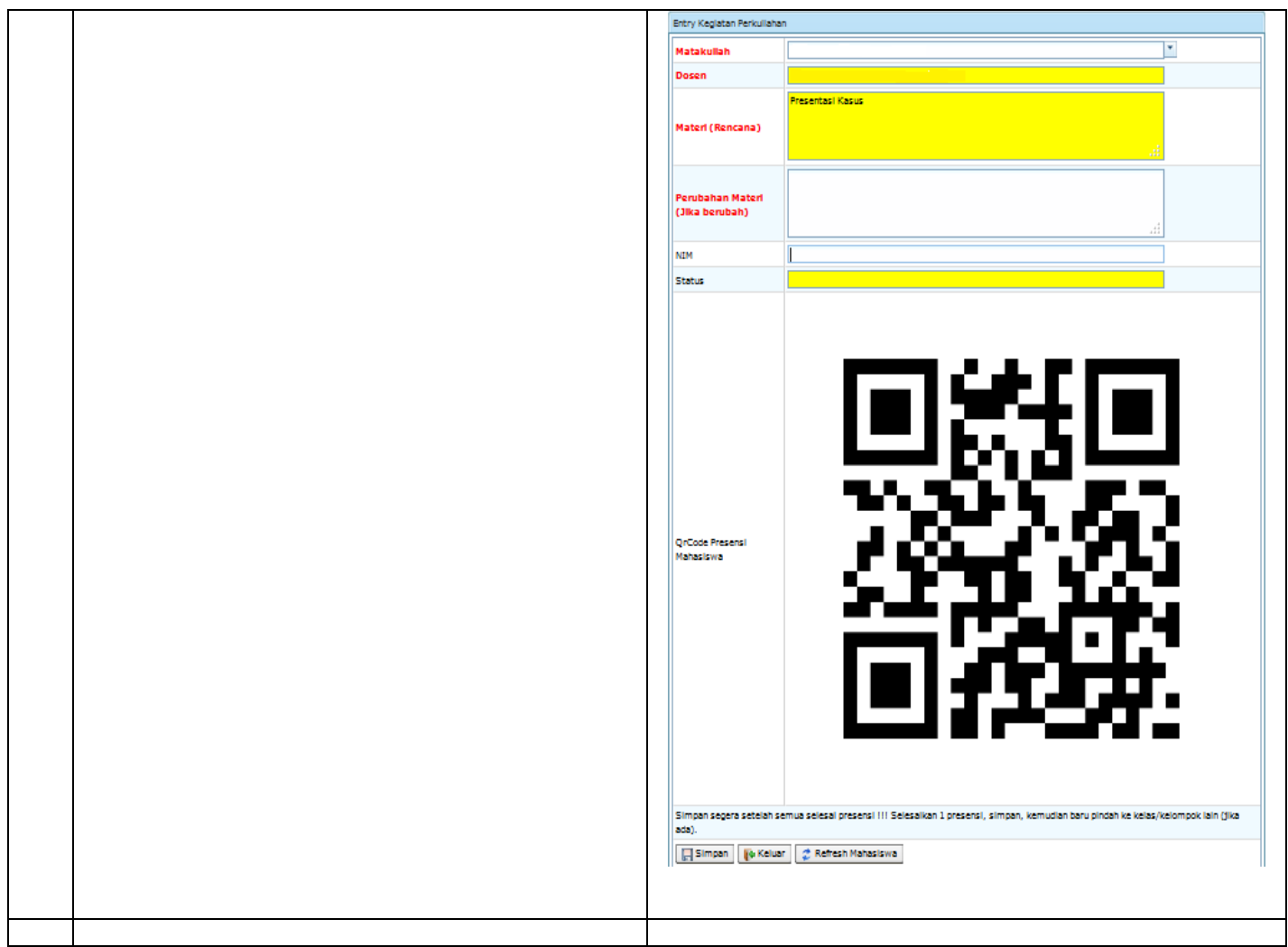

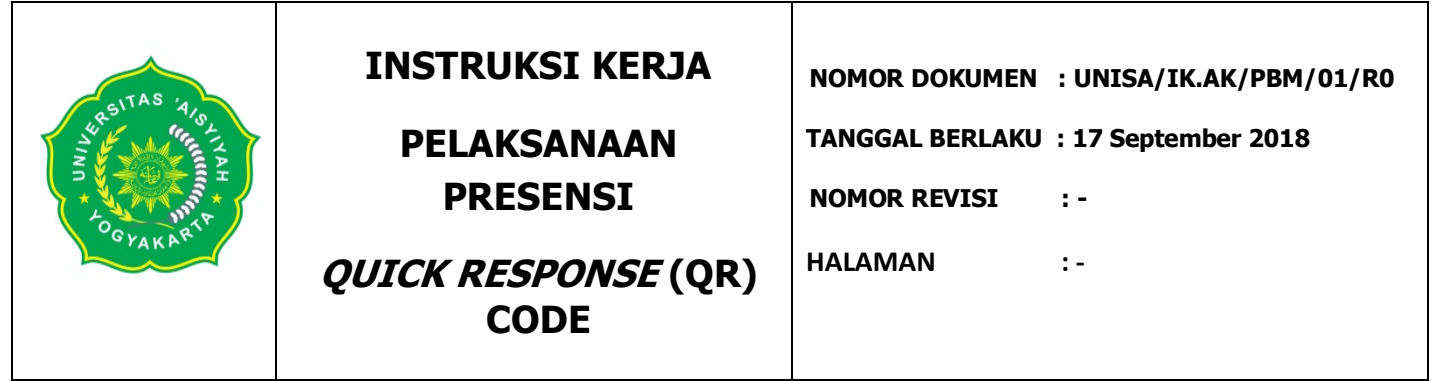

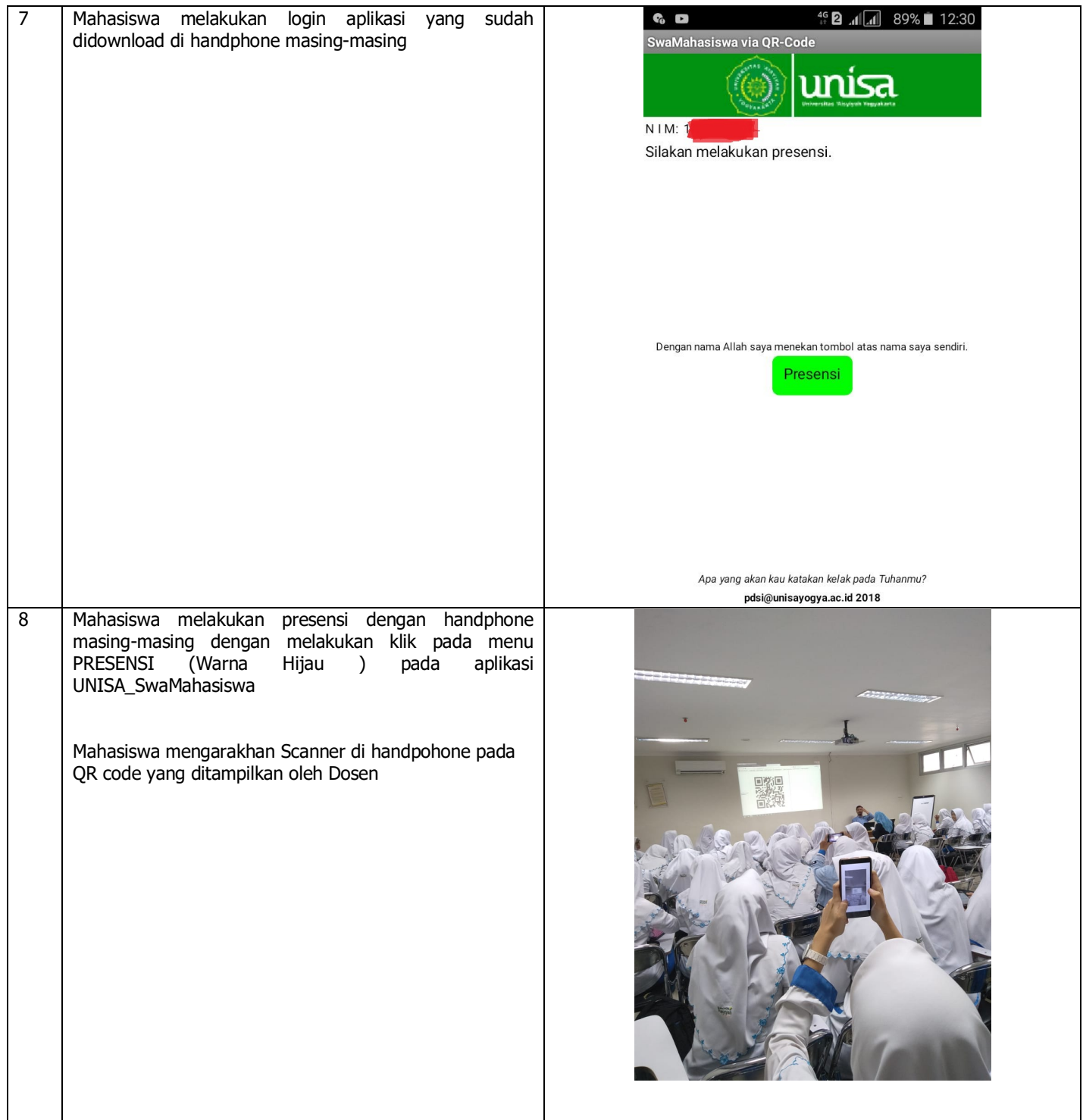

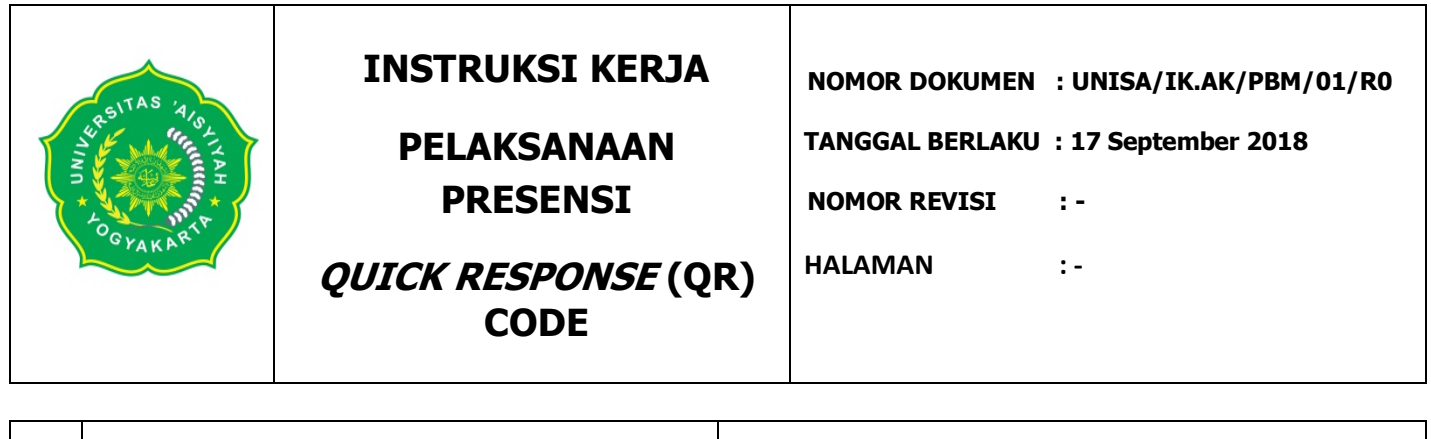

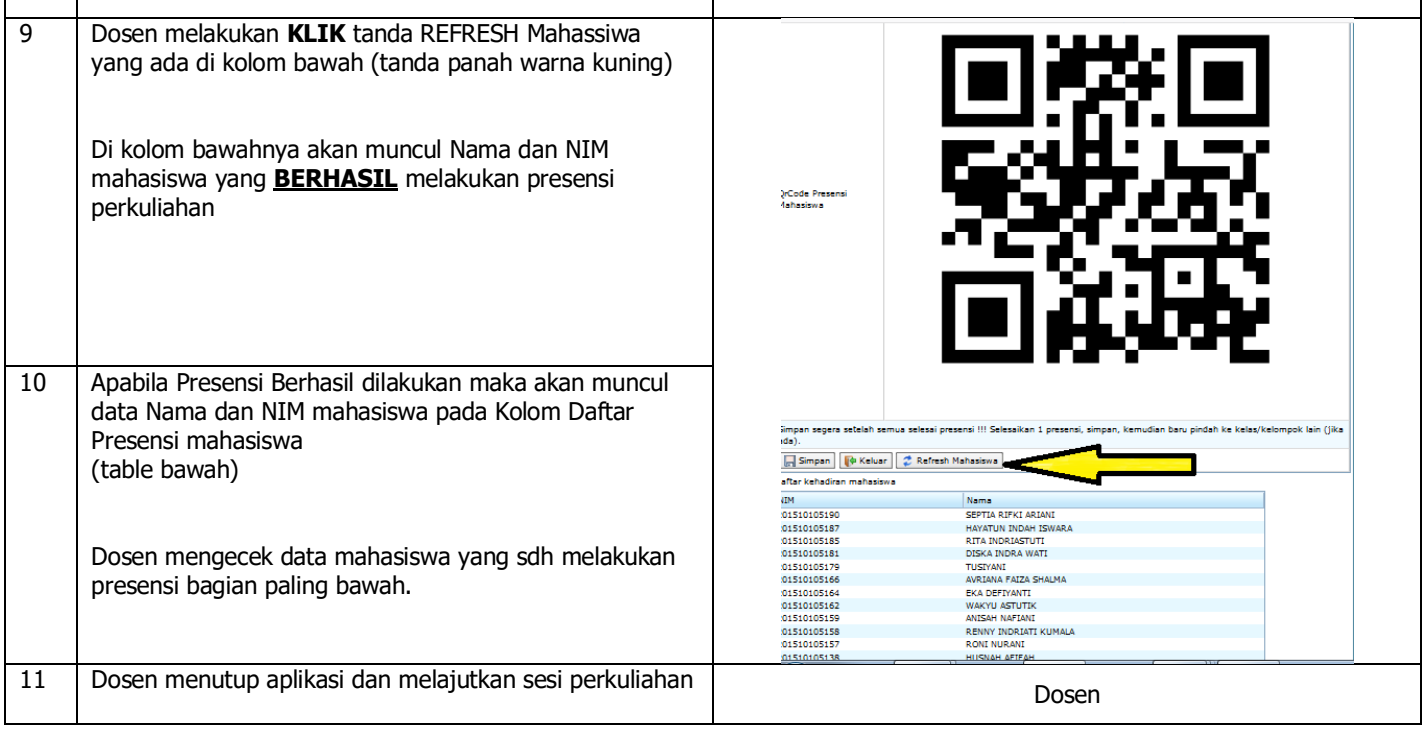

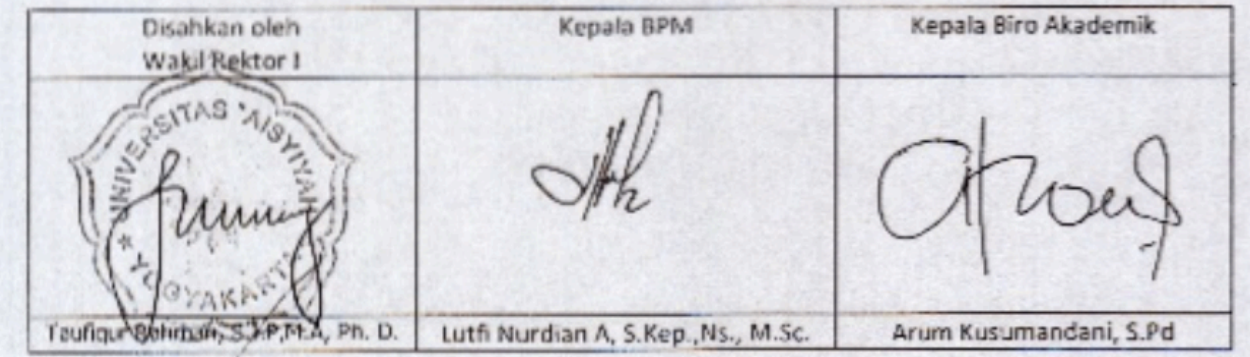